# **vi editor commands**

## **3 modes of vi**

### **command mode**

you can navigate the file and use the commands on this sheet

### **insert mode**

you insert text into the file and can move around (using the arrows) in the file if you are using vim. You exit insert mode by pressing the **ESC key.**

#### **special command mode**

Allows you to enter special commands. While in command mode, press :

### **enter insert mode commands**

- i insert before cursor
- o lower-case oh opens a new line (below)
- O upper-case oh opens a new line (above)
- a append (insert after cursor)
- A append at end of line

### **saving, exiting**

- :w write contents to disk
- :wq write contents and quit
- ZZ write contents and quit
- :q quit
- :q! quit and don't save changes

### **searching**

/foo search forward for "foo"

- ?foo search backwards for "foo"
- n repeat last search

## **delete (and place in buffer)**

- x delete current character
- 10x delete 10 characters
- dd delete current line
- 6dd delete 6 lines
- d0 delete to beginning of line
- d\$ delete to end of line
- dw delete word
- 3dw delete 3 words

## **copy (and place in buffer)**

yy yank (copy) 5yy yank 5 lines

### **pasting**

- p lower-case pee pastes after cursor
- P upper-case pee pastes before cursor

### **using other paste buffers**

"a7dw delete 7 words and place in buffer a

- "b5dd delete 5 lines and place in buffer b
- "ap paste contents of buffer a
- "bp paste contents of buffer b

### **navigation**

- ↑ move up one line
- 5↑ move up 5 lines
- ↓ move down 1 line
- 6↓ move down 6 lines
- 1G go to line 1
- 15G go to line 15
- G go to last line
- H go to top of screen (high)
- L go to bottom of screen (low)
- w go to next word
- 7w move over 7 words
- b back one word
- 0 go to beginning of line
- \$ go to end of line

### **special command mode**

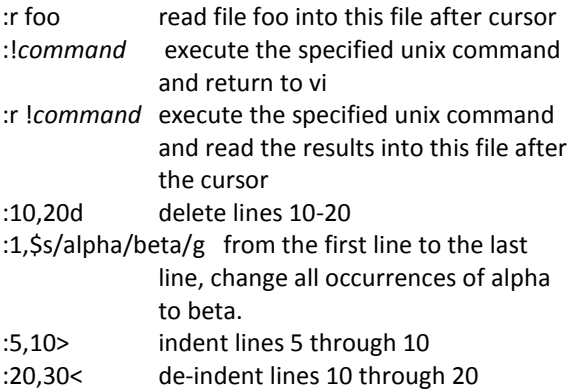

### **miscellaneous editing commands**

- u undo
- **.** repeat last command
- J join two lines
- 5>> indent 5 lines 1 tab
- 2<< de-indent 2 lines 1 tab
- >% with cursor on a brace, indent bracketed block of lines
- <% de-indent bracketed block of lines

### **.vimrc file**

:set ai sw=4 :set number :set expandtab :set softtabstop=4 :set smartindent